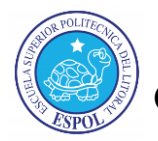

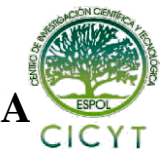

## **"IMPLEMENTACIÓN DE UN SERVIDOR VIRTUAL PRIVADO PARA CREAMET S.A. CONFIGURADO PARA RESPALDAR INFORMACIÓN CONTABLE ADMINISTRABLE Y WEB HOSTING CAPAZ DE VENTAS EN LÍNEA"**

Pacuruco Salguero Erick Fabián<sup>(1)</sup>, Rayner Stalyn Durango Espinoza<sup>(2)</sup> Facultad de Ingeniería en Electricidad y Computación Escuela Superior Politécnica del Litoral Campus Gustavo Galindo, Km 30.5 vía Perimetral Apartado 09-01-5863. Guayaquil-Ecuador epacuruc@hotmail.com<sup>(1)</sup>, rdurango@espol.edu.ec<sup>(2)</sup>

#### **Resumen**

*El proyecto desarrollado consistió en implementar un ambiente virtual basado en un servidor con Microsoft Windows Server 2012 R2 como sistema operativo, que permita administrar la información contable a diferentes grados de seguridad, y que también sirva de plataforma para soportar una página web con la capacidad de generar transacciones en línea. Windows Server 2012 R2 permite ejecutar varias sesiones remotas y posee una consola llamada Administrador de Servidor con la cual accedemos a una visión general de lo que está pasando en la máquina local y también podemos realizar diferentes operaciones administrativas con las herramientas a disposición. Se configuró la solución de Microsoft Active Directory Domain Services (AD DS) para administrar los inicios de sesión en los equipos conectados a la red y las políticas necesarias entre usuarios. Se configuró la herramienta IIS para montar una página web, vinculada a una ip y alojamiento web. Lo que se presenta en este documento son todos los pasos necesarios para montar un virtual private server (VPS) y sus herramientas necesarias para poder cumplir con los requisitos modernos empresariales gubernamentales, con una inversión accesible para empresas en crecimiento.*

#### **Palabras Claves: virtual, servidor, AD DS y IIS.**

#### **Abstract**

*The project developed was to implement a virtual environment based on Microsoft Windows Server 2012 R2 operating system that can administer the accounting information to different degrees of security and also serve as a platform to support a website with the ability to generating online transactions. Windows Server 2012 R2 can run multiple remote sessions and has a console called Server Manager with which we access an overview of what is happening on the local machine and can also perform various administrative operations with the tools available . Microsoft Active Directory Domain Services (AD DS) solution was configured to manage logins connected to the network and the necessary policies between users and computers. The IIS tool is configured to mount a web page linked to a ip and web hosting. What is presented in this document are all necessary steps to mount a VPS and tools necessary to meet government business modern requirements, with an accessible investment for growing businesses.*

#### **Keywords: virtual , server, AD DS y IIS.**

#### **1. Introducción**

En los últimos años, el fenómeno de virtualización en el ámbito empresarial se ha acelerado como un reflejo de la presencia masiva de las Nuevas TIC's, que viene generando cambios paradigmáticos no solo a nivel cultural sino también a nivel mundial. Son pocas las PYME's que enfrentan el desafío de entrar en el campo competitivo con las grandes empresas, así como también de servir a una población cada vez más moderna. El uso de la tecnología de virtualización puede ser un factor transformador de sus estructuras y funciones, un instrumento para mejorar su cobertura, calidad y equidad de acceso como una nueva entidad apta para todo tipo de Sociedad.

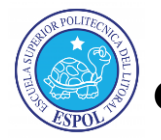

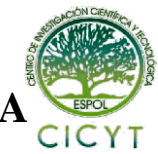

Actualmente la virtualización está asociada a conceptos como optimización, seguridad, escalabilidad y facilidad de la gestión. Los avances en procesadores y software han llevado a una situación en la que se aprovecha apenas el mínimo del potencial disponible, al escenario planteado la idea principal es sacar el máximo provecho de un VPS, ejecutando varios servicios simultáneamente sobre el mismo hardware sin llegar a saturarlo. Para ello separa las dos funciones básicas que realiza un sistema de funciones compartidas: multiprogramación y abstracción del hardware donde la virtualización se convierte en una excelente alternativa para alcanzar un objetivo inminente: reducir el coste total de operación de la plataforma de servidores.

## **2. Antecedentes y Justificación**

Con el propósito de modernizar el estado y al mismo tiempo aumentar la competitividad del sector productivo, el Gobierno Ecuatoriano tiene como prioridad masificar en el país el uso de las tecnologías de la información y comunicación. Para lograrlo crea la SEPS, entidad técnica de supervisión y control de las organizaciones de la economía popular y solidaria, con personalidad jurídica de derecho público y autonomía administrativa y financiera, que busca el desarrollo, estabilidad, solidez y correcto funcionamiento del sector económico popular y solidario [1]. La SEPS inicio su gestión el 5 de junio de 2012 y en cumplimiento del artículo 97 del Reglamento a Ley Orgánica Economía Popular y Solidaria indica de manera exclusiva:

"Únicamente las organizaciones que integran el SEPS, reconocidas por la ley y debidamente autorizadas por la Superintendencia, podrán efectuar sus operaciones financieras".

Las operaciones señaladas en el presente artículo, podrán efectuarse por medios electrónicos, ópticos, magnéticos, inalámbricos, electromagnéticos u otros similares o de cualquier otra tecnología, así como de sistemas automatizados de procesamiento de datos y redes de telecomunicaciones, que se implementarán bajo óptimas medidas de seguridades y de conformidad con las regulaciones que se dicten para el efecto"[2].

En esta situación llegamos a CREAMET S.A., una empresa visionaria que entiende los cambios en torno a la "globalización digital" en su unidad de negocio y desea hacer el salto hacia la misma. CREAMET necesita un servidor para cumplir con las metas de gestión de la información digital y cumplir con el SEPS, y cualquier

otro ente regulador, además de su presencia en el comercio electrónico como fuerza de venta real.

#### **2.1. Descripción del Problema**

Las nuevas obligaciones tributarias vigentes con respecto a la forma de facturación y respaldo de las mismas por parte del SRI, se considera un campo muchas veces difícil de manejar para la pequeña empresa así como negocios dirigidos por personas naturales con obligaciones contables. Esta medida inicialmente no es obligatoria para todos, solo para los contribuyentes especiales, la mayoría de ellos, grandes empresas con alto volumen de transacciones por la diversidad de clientes que tienen, pero gradualmente el objetivo final si es regularizar a todos.

En la actualidad muchas de ellas siguen funcionando de la manera tradicional ignorando sus nuevas responsabilidades tributarias en temas de respaldo de documentos contables. Con la llegada de la tecnología digital llega la automatización de procesos y así la gestión contable más conocida como "la facturación" pasó del papel al documento electrónico como resultado de la evolución tecnológica mundial. En el mismo ambiente de modernización se encuentra que las ventas en línea son cada vez más accesibles para todo tipo de clientes, y es en sí una nueva fuerza de ventas que no se puede ignorar.

#### **2.2. Solución Propuesta**

- Centralización de respaldos de la información de los procesos de negocio de CREAMET, cumpliendo con los estándares vigentes del SRI.
- Poseer un VPS diseñado para: alojar inventarios contables administrables de manera jerárquica y hospedar una página web fácilmente manejable para las ventas en línea.
- Disponer del módulo de ventas en la página web de la empresa, capaz de soportar alto tráfico en línea.

### **2.3. Objetivos**

Objetivo General:

 Describir, identificar e implementar el servicio tecnológico que obtendrá la empresa CREAMET S.A., al cumplir las normas y estándares de la ley de comercio electrónico; a su vez protegiendo su información contable usando un VPS.

Objetivos Específicos:

 Desarrollar el componente de ventas en la página web de la empresa.

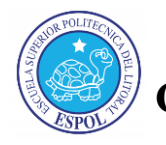

 Configurar políticas de control con diferentes roles autónomos, para respaldar la información.

## **3. El Ecuador en "La Revolución Digital"**

El interés gubernamental más grande es que todas sus instituciones se transformen en post tecnológico de ayuda a todos sus ciudadanos, esta es una estrategia que se está desarrollando, la cual tiene una línea de acción bastante clara, que orienta todo a reducir la brecha digital.

Ecuador aspira a una revolución rápida pero planificada, ya que en un inicio tuvo un crecimiento bastante desordenado, con servicios públicos que no acompañaban positivismo.

Ahora se estima un proceso con servicios públicos más inteligentes y eficientes de adaptación en 2 velocidades: las ciudades más preparadas en demandar estos tipos de tecnologías, implementándose o desarrollándose y las demás ciudades que tienen otras prioridades (aún no se les exigirá) pero con el tiempo también les llegará dicha tendencia [3].

#### **3.1 Trámites y ventas en línea y su impacto en las importaciones**

Este tipo de ventas en el Ecuador gana más popularidad, debido a que las empresas renuevan sus sitios web para poder ofrecer sus productos. Es importante recalcar que las ventas electrónicas dan la posibilidad a que las empresas se identifiquen y capten nuevos mercados, incluso para las PYME's que posiblemente no tienen para invertir en un local comercial les resulta beneficioso el vender por este medio.

Ecuador tiene un buen porcentaje en cuanto a compras y otras transacciones hechas por internet (ver Figura 1), pero la mayoría de esas compras son hechas fuera del país, tan solo un cinco por ciento representa a compras hechas por Internet cuyas ganancias se quedaron dentro del país [4].

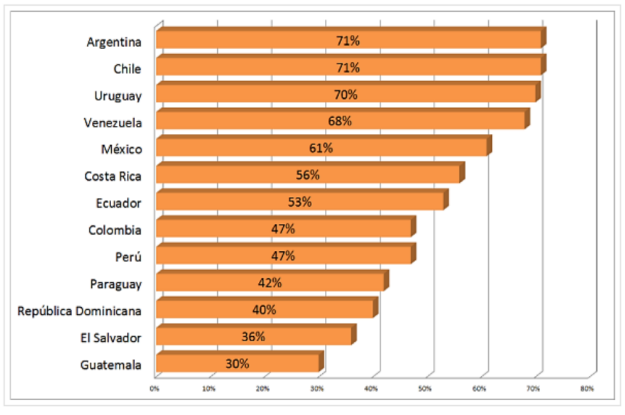

**Figura 1.** Porcentaje de compras por Internet el 2013

## **4. Requerimientos de CREAMET**

CREAMET, es una empresa visionaria que entiende que los modelos de productividad y mercado clásicos en la actualidad que no son eficientes en el campo competitivo empresarial. CREAMET comprende los cambios en torno a la "digitalización global" en su unidad de negocio y reconoce la necesidad de hacer uso de los [recursos](http://www.monografias.com/trabajos4/refrec/refrec.shtml) modernos, el gran [desarrollo](http://www.monografias.com/trabajos12/desorgan/desorgan.shtml) de la [informática,](http://www.monografias.com/trabajos11/curinfa/curinfa.shtml) los nuevos instrumentos y metodologías impulsadas por la [tecnología.](http://www.monografias.com/Tecnologia/index.shtml)

#### **4.1 Problemas**

Las nuevas obligaciones tributarias vigentes con respecto a la forma de manejo y respaldo de la documentación por parte del SRI, se considera un campo muchas veces difícil de manejar para la pequeña empresa así como negocios dirigidos por personas naturales con obligaciones contables. Tanto así, que en la actualidad muchas de ellas siguen funcionando de la manera tradicional ignorando sus nuevas responsabilidades tributarias en temas de respaldo de documentos contables. Con la llegada de la tecnología digital llega la automatización de procesos y así la gestión contable más conocida como "facturación" que pasó del papel al documento electrónico como resultado de la evolución tecnológica mundial.

#### **4.2 Implementación de la gestión de la información**

La implementación inicia alquilando un VPS con las características para soportar la infraestructura planificada. Dicho servidor es recomendable sea de un proveedor latinoamericano o de habla hispana para que al momento de contactarse sea fluido el idioma ya sea por correo o telefónicamente el contacto.

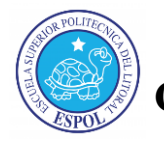

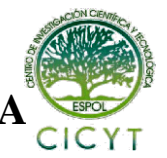

Usar las herramientas disponibles del sistema operativo para cubrir los objetivos primarios: Servicio de Dominio de Active Directory, Administrador de Recursos del Servidor de Archivos y el Servidor Web.

Crear una página web para la empresa, adquiriendo un nombre de dominio, ip pública y vincularlo al Servidor web. Crear una cuenta en un Servidor de Pagos por Internet y habilitar el botón de compras para enlazarlo con la página web creada.

## **5. Infraestructura del Servidor**

La idea de crear y usar servidores virtuales se ha venido dando desde 1960, cuando ingenieros de software dividían potentes computadoras para hacer mejor uso de los equipos, pero la disminución de precios de los componentes en los años 1980 y 1990 hizo que la virtualización pareciera innecesaria frente a la simple compra de más equipos. Sin embargo, hoy en día existe una gran demanda de servidores para el numero de aplicaciones y servicios necesarios en la actualidad, así como también las preocupaciones acerca de la computación con el medio ambiente, han dado lugar a un resurgimiento del uso de servidores virtuales.

Esta opción ha venido creciendo en popularidad gracias que nos ofrece una serie de recursos en exclusiva, superiores a los ofrecidos por un alojamiento compartido. Al mismo tiempo en un servicio VPS solo tendremos que pagar por los recursos reservados, lo que en definitiva resultará una opción mucho más económica que lo que supone un servidor dedicado. Los servidores se utilizan para todo, desde sitios web de alojamiento, como servidores dedicados para asuntos personales.

### **5.1 Concepto**

Es la división de un servidor físico, en varias partes, y cada una de estas partes será un servidor virtual. Cada una de estas máquinas virtuales, dispondrá de un sistema propio, que puede ser totalmente distinto en cada uno de esas máquinas virtuales, y de unos recursos que solo él podrá utilizar y que dependiendo del servicio que se contrate, los cuales pueden ser administrados desde sus propios paneles de control. Lo único que comparten las distintas máquinas virtuales es el hardware de la máquina, es decir el servidor físico inicial (ver Figura 2).

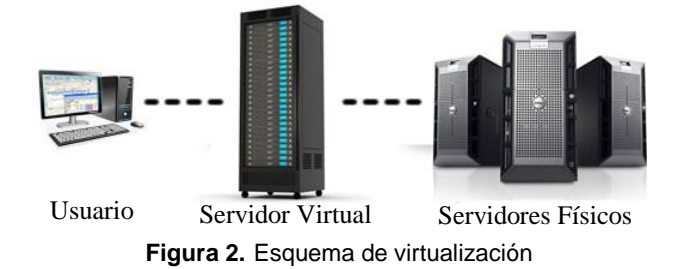

Se basa en la interposición de una capa de software denominado VMM entre el hardware y cada máquina virtual, las que a su vez brindan el entorno de ejecución a los sistemas operativos virtuales. [5]

Esta técnica se usa al dividir virtualmente un servidor dedicado en dos o más servidores independientes, otorga las siguientes características:

- Cada VPS dispone de su propia configuración del sistema, incluyendo los programas que cada uno quiera disponer en ese servidor virtual que ha contratado.
- El VPS forma un sistema totalmente autónomo, con su propia memoria asignada, el espacio de disco asignado exclusivo para él. Estos recursos nunca podrán ser utilizados por otros VPS.
- Total libertad a la hora de configurar las aplicaciones instaladas. Por ejemplo, si necesitas una configuración especial de PHP para el desarrollo de tus aplicaciones, o ciertas librerías que en un servidor compartido no están instaladas, lo podrías instalar sin ningún tipo de problemas, y con la seguridad de que cualquier cambio que se haga en la configuración, sólo te afectaría a ese VPS.
- Cada VPS tiene su propio acceso a su administración para gestionar el sistema, incluso tiene la capacidad de reiniciarlo cuando desee sin que esto influya en el resto de clientes.

### **6. Ventas en Línea**

El desarrollo de estas tecnologías se sienten en todas las comunidades: europeas, asiáticas, en el medio oriente y en los Estados Unidos de Norteamérica junto a Canadá, y Australia, estas son las naciones que van adelante en las nuevas economías.

Las ventas por Internet son denominadas las ventas menos contaminantes, es decir su medio de propagación o difusión no altera el entorno físico de las actividades del ser humano, no causa efectos biológicos, químicos ni auditivos ya que la cobertura de estas ventas es solo para aquellas personas que se predisponen a estar a su alcance,

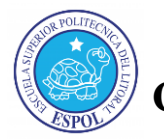

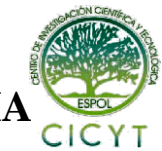

adquiriendo los dispositivos contemporáneos necesarios (Smartphone, Tablet, etc.).

El aporte de las tiendas virtuales en las actividades comerciales en Ecuador, abarcan productos de todo tipo, así como: electrodomésticos, ropa de diseñadores, zapatos, productos mecánicos, entre otros, cuyas ventas se apoyan en el Internet. Típicamente estos productos se pagan mediante tarjeta de crédito y se la envían al cliente por correo o agencia de transporte, aunque la opción de pago virtual más conocida en nuestro país es [PayPal.](http://es.wikipedia.org/wiki/Paypal)

#### **6.1. Requisitos**

La fórmula para el éxito en el mercado virtual es indudablemente tener una buena idea del servicio o producto a ofrecer; esto acompaña la ganancia de la confianza de los usuarios y un buen mercado, es decir por televisión, radio o redes sociales. Sin embargo los requisitos básicos para que una página web pueda vender por medio de internet, son:

- Elegir un Servidor de Pago con buena popularidad.
- Elegir un Botón de Compras acorde al tipo de venta.
- Activar el Botón en el servidor de pago.

### **6.2. Servicio de Pago**

Normalmente la tiendas web tienen distintas formas de pago para que el cliente pueda acceder sin problemas como el sistema de tarjetas de crédito o el pago contra entrega, este último es el pago al momento de entregar el producto en el domicilio del cliente, también algunos ocupan la transferencia bancaria. Entre las distintas formas de pago también tenemos las de "Pago por Internet". En la actualidad la más conocida y usada en este proyecto es la que ofrece PayPal (Ver Figura 3)

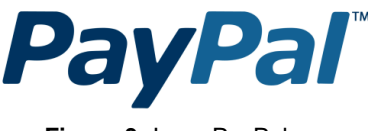

**Figura 3.** Logo PayPal

PayPal permite a las empresas o consumidores que dispongan de correo electrónico enviar y recibir pagos en Internet de forma segura, cómoda y rentable, sin compartir la información financiera con el destinatario. Existe la disponibilidad de elegir la opción de pago:

- Con tarjeta de Crédito o Débito.
- Saldo de la Cuenta PayPal.
- Cuenta Bancaria.

Cabe destacar que la mayor ventaja de este servicio de pagos es el ahorro de tiempo al usuario y la molestia de insertar la información de pago varias veces en diferentes sitios web.

## **7. IMPLEMENTACION CREAMET**

Acorde a los requerimientos de la empresa, la implementación partirá con la configuración de un Servidor con características básicas. El proveedor es BAEHOST y el VPS selecionado tendrá las siguientes especificaciones (ver Tabla 1):

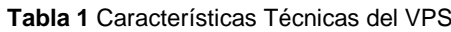

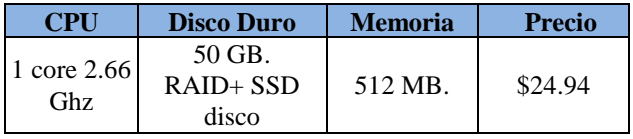

Cabe destacar que las especificiones mostradas son escalables, ya que a medida que el proyecto se vaya desarrollando es posible ir aumentando dichas características para mantener o mejorar el rendimiento.

#### **7.1. Configuraciones del Equipo Local**

- Habilitar el Acceso Remoto
- Asignar un nombre al Equipo (CREAMETSERV)
- Instalar el Active Directory
- Instalar el Servidor DNS (por default)
- Instalar el Servidor Avanzado de Archivos Compartidos: cuotas y filtros
- Instalar el Servidor Web
- Instalar Firewall de Windows Avanzado

#### **7.2. Configuraciones de Active Directory**

- Promueve a Controlador de Dominio
- Asigna nombre de Dominio (CREAMETSA.local)
- Crear Unidades Organizativas
- Crear Usuarios y Grupos de Usuarios
- Crear Group Police Objets

### **7.3. Configuración del Servidor Web**

- Agregar sitio web: nombre de dominio público, ip y archivos de contenido de página.
- Configurar zona DNS (enlazar ip con nombre de dominio público)
- Crear e implementar botón de pago en la página web. (Ver Figura 4)

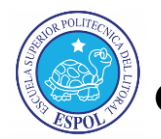

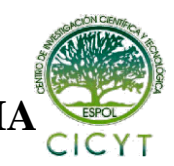

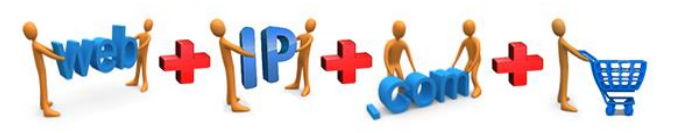

**Figura 4.** Requisitos para vender en línea

## **8. Conclusiones**

- Optimización de procesos para ahorro de espacio, energía, dinero y manejo de los recursos necesarios.
- Evita archivar información haciendo indispensable el uso del papel.
- Las ventas en línea aumentan el alcance de promoción y permiten mecanismos para mejorar ventas.
- Poseer ventas en línea dentro de un negocio debe verse como una inversión.

## **9. Recomendaciones**

- Hacer un estudio de propuestas de diferentes proveedores previo a la adquisición de un VPS.
- Guardar las diferentes contraseñas para posibles futuros imprevistos o respaldos de restauración.
	- > Panel de control
	- Recovery de Active Directory
	- > Clave de usuario Administrador
- Hacer copias de Seguridad Active Directory
- Constante administración del sitio web.

### **10. Agradecimiento**

A la Ingeniera Martha Castro, quien fue mi mentora en la investigación y desarrollo de las tecnologías usadas. Al Ingeniero Valencia, quien me abrió las puertas de su empresa para la implementación del proyecto. A mi Director de Proyecto, Ing. Rayner Durango, quien fue mi guía en el proceso a seguir y aportó su experiencia para terminar con éxito este proyecto.

## **11. Referencias**

- [1] Doris Solís Carrión, *SEPS*, http://www.inclusion .gob.ec/mies-pasa-control-de-cooperativas-super intendencia-de-economia-popular-y-solidaria/, 28 de Septiembre de 2012
- [2] Rafael Correo Delgado, *Articulo 97 de la Ley Orgánica de la Economía Popular y Solidaria y del*

*Sector Financiero*, http://www.oas.org/juridico/ PDFs/mesicic4 \_ecu\_regla2.pdf, 27 de Febrero del 2012

- [3] MINTEL, *Tecnologías de la Información y Comunicación*, http://www.telecomunicaciones. gob.ec/ecuador-cuenta-con-una-propuesta-de-planestrategico-de-investigacion-desarrolloeinnovacion -de-las-tic/, 3 de Junio del 2014
- [4] Angélica Yunga Pérez, *Encuestas realizadas a usuarios de ventas en Línea*, http://dspace. ups.edu.ec/bitstream/123456789/6153/1/UPS-GT000536.pdf, Tesis de Grado "MAGISTER EN ADMINISTRACIÓN DE EMPRESAS", página 32, Enero del 2014.
- [5] Gartner, *Virtualización*, http://www.kit.com.ar /boletines-a.php?id=0000012, 2013